response to cadmium ion

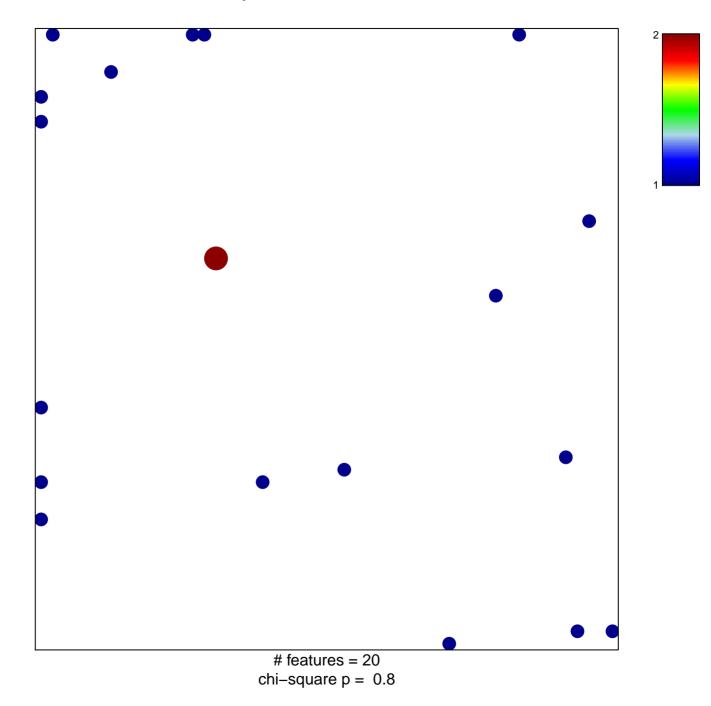

## response to cadmium ion

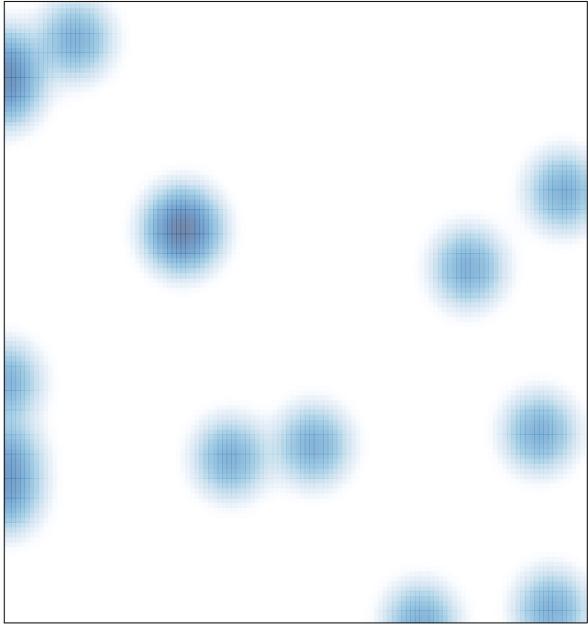

# features = 20 , max = 2